### Technical Education Division

## **COURSE OUTLINE**

Revision: Jay Abram - Date: January, 2009

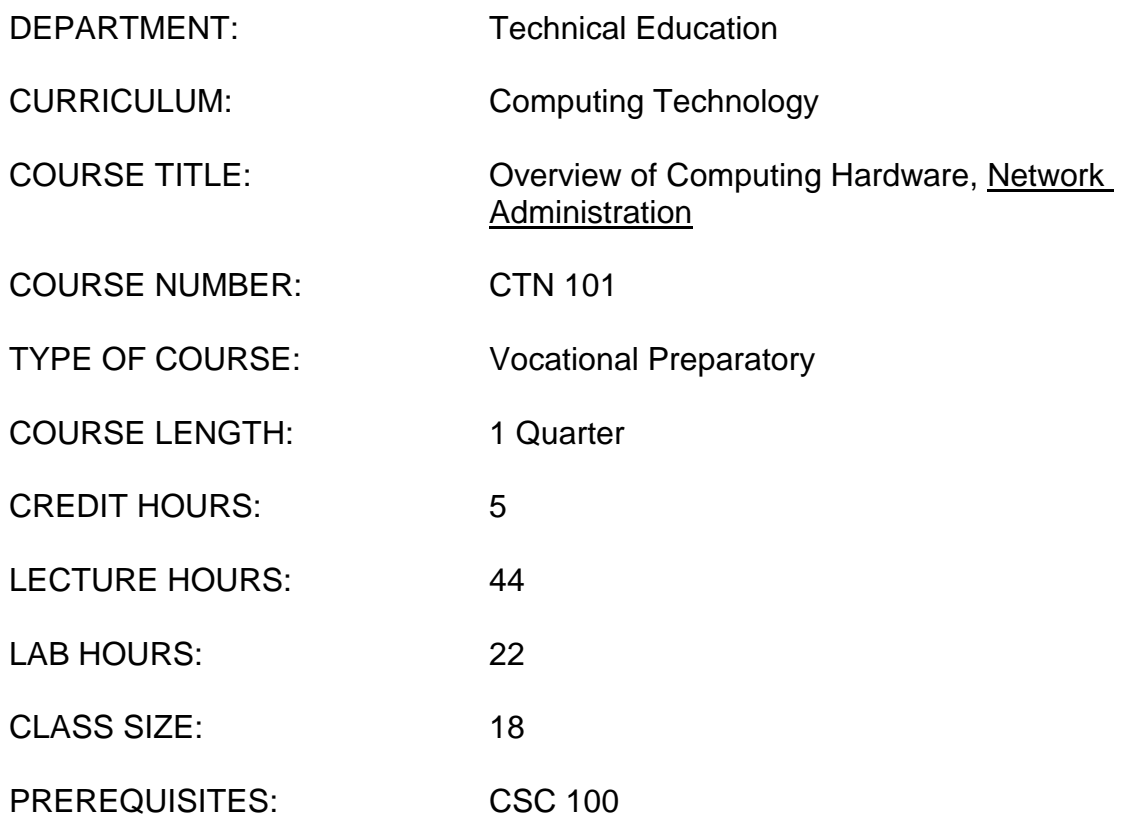

COURSE DESCRIPTION:

This course is designed to familiarize computer users and owners with the common hardware components of computing systems. It is a technically based course that will provide students with knowledge to make decisions regarding hardware selection, configuration and upgrading considerations for the purposes of software optimization.

# STUDENT LEARNING OUTCOMES ADDRESSED:

- 1. Technology Demonstrate problem solving and network design by utilizing critical thinking skills.
- 2. Human Relations Use social interactive skills to work in teams effectively
- 3. Personal Responsibility: Motivated and able to continue learning and adapt to change. Value one's own skills, abilities, ideas and art, and take pride in one's own work.

### STUDENT LEARNING OUTCOMES ADDRESSED (Cont'd):

4. Information Literacy: Access and evaluate information from a variety of sources and contexts, including technology. Use information to achieve personal, academic and career goals, as well as to participate in a democratic society.

# PROGRAM OUTCOMES ADDRESSED:

- 1a Identify hardware and operating systems components and proper combinations.
- 1b Identify network devices and OSI components and systems.
- 2b Install and properly configure PC hardware devices and operating systems.
- 3a Select, implement appropriate troubleshooting tools and methods for problem solving.
- 4a Use critical thinking for analysis of hardware, OS, or network problems.
- 4b Access information efficiently and accurately to resolve computer problems.
- 4c Work effectively with others to accomplish complex tasks.

# GENERAL COURSE OBJECTIVES:

At the end of the course the student will:

- 1. Know, use and explain how and why safety practices are performed, including the prevention of ESD, EMI, and other conditions harmful to computers and users
- 2. Understand the basic operation of a computer system
- 3. Identify hardware components of a computing system and discuss their functions using appropriate terminology
- 4. Be able to select appropriate computer system components.
- 5. Describe the advantages and limitations of different data storage media.
- 6. Understand the history and evolution of computers and operating systems.
- 7. Use the operating system commands and features to search for, copy move, create, and delete files and folders in the computer's storage devices.
- 8. Understand the advantages and disadvantages of each of the basic network topologies and peer-to-peer vs. client-server network schemes.

CTN101 Overview of Computing Hardware, Network Administration DATE: January, 2009

# TOPICAL OUTLINE: APPROX. HOURS

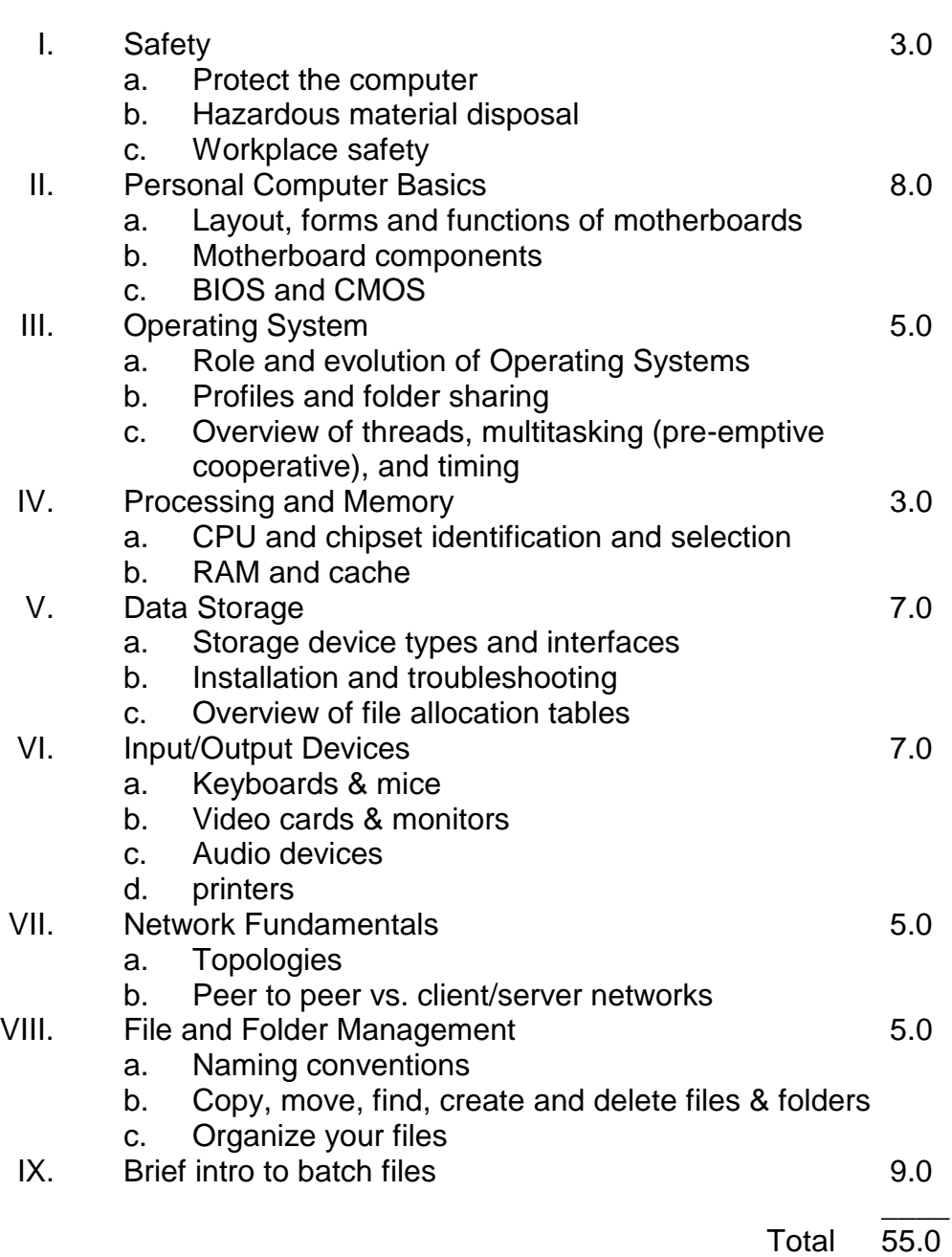

REVISED BY: Jay Abram REVISED BY: Carol Koepke DATE: January 2009